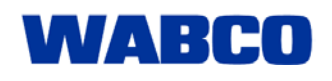

01.05.2006

## **Read messages with the CAN-Viewer**

The introduction of more sophisticated safety systems meant that the CAN bus gradually appeared in more commercial vehicles, and now it is at the heart of data communications.

The CAN bus was initially only introduced for the purpose of saving on the amount of

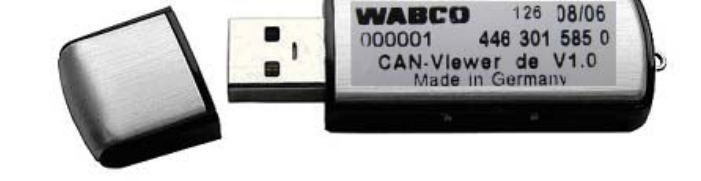

cable used and thus weight. The basic idea is as follows: Instead of installing a cable core for every switching function in the electric network, all switches and controlled units are connected to a communications system that only uses a few cable cores. While every unit now requires its own identification number, the "Identifier", the basic operational principle in place may be illustrated as follows: "Light switch to rear light – on". The light switch and the rear light now need an intelligence to generate and interpret such messages. The concept makes sense, because it permits many devices to be interconnected in this manner, and the message content is much more comprehensive, in the context of an ABS brake system event for instance.

## **On listening post**

Regrettable we as humans are not able to understand these messages. This would give us a better understanding of the operational sequences and indicate possible causes in the event of a fault.

For this reason, WABCO has now developed a tool that is also captivating in its simplicity. Stored on a USB stick, the software can be run immediately on any PC with Windows 98, ME, 2000, or XP and a USB port, with no installation required. If the PC is connected to the trailer socket via the Diagnostic Interface, you can monitor messages on the CAN bus in plain text. Should the exchange of messages become so fast that it is impossible for a human being to follow, you can press the "record button" and read the protocol later, step by step and at ease.

## **What possibilities open up with the CAN-Viewer?**

- At last we are in a position to understand how messages operate on the bus, what content they have, and what their effect is. This permits targeted troubleshooting.
- Compared to the Trailer EBS Diagnosis Software, you can observe a brake action cycle more precisely using the CAN-Viewer.
- This tool is especially suitable for recurring tests of vehicle functions: Even when the trailer is not connected, you can check the trailer control function to the ABS socket and to the 15-pin lighting socket with the help of CAN messages.

## **Seeking connection**

Depending on the towing vehicle type, it is possible for more than one CAN bus to be present. In principle, messages of all CAN busses can be monitored. A special adapter is required for this purpose as well as a means to interpret the column of figures so that the CAN-Viewer can display messages in plain text.

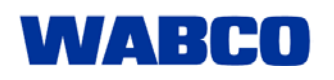

Currently WABCO offers adapters for the trailer sockets ISO 7638 (7-pin) and ISO 12098 (15 pin). The typical messages on these busses (brake system, lighting, engine control etc.) can be read in plain text using the CAN-Viewer.

Here are the part numbers in overview:

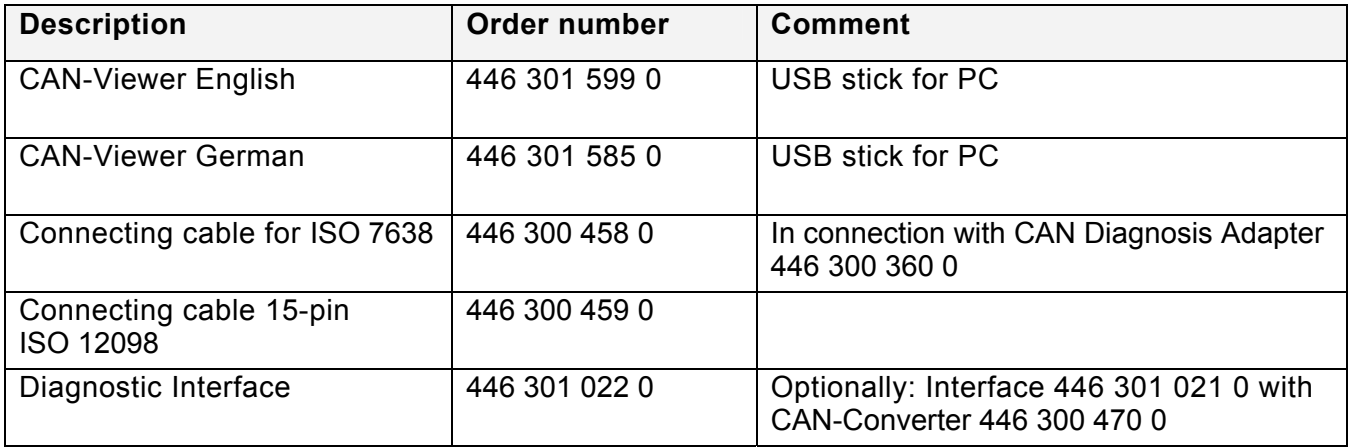

Please note that when using the serial diagnostic interface with the order number 446 301 021 0, the CAN-Converter 446 300 470 0 is required in addition.

For further information on this product please enter the keyword "CAN-Viewer" on the INFORM Index page